## How to Grade Using Rubrics in Canvas

If your Canvas course has rubrics assigned to different activities, you can quickly assess your students' assignments. Here's how:

Step 1: Log in to Canvas.

**Step 2:** Open SpeedGrader by clicking on the assignment or quiz and then clicking "SpeedGrader" which is circled below.

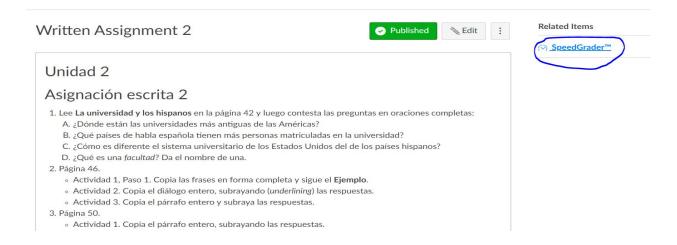

Step 3: SpeedGrader will open and you should click on "View Rubric" (circled below).

| Assessment                        |        |
|-----------------------------------|--------|
| Grade out of 100                  |        |
|                                   |        |
|                                   |        |
| View Rubric                       |        |
|                                   |        |
|                                   |        |
|                                   |        |
| Assignment Comments               |        |
|                                   |        |
| Assignment Comments Add a Comment |        |
|                                   |        |
|                                   | Submit |
| Add a Comment                     | Submit |

**Step 4:** The rubric will open and you will have to resize it in order to make your selections. Do this by pulling the arrows (circled below) to the left until you can see all the cells in the table.

|     | Criteria                                                                                              | Ratings                                                                                                    |                                                                                                    |
|-----|----------------------------------------------------------------------------------------------------|----------------------------------------------------------------------------------------------------|----------------------------------------------------------------------------------------------------|
| 111 | Composition<br>and Short<br>Answer<br>Questions:<br>Grammar<br>view longer<br>description             | 20 to >17.5 pts<br>Exceeds<br>Expectations<br>Flawless<br>grammar,<br>spelling, and<br>accentuation.                                                                                | 17.5 to >15<br>Above<br>Expectation<br>Some minor<br>errors in<br>grammar,<br>spelling, or<br>accentuatio<br>that do not<br>impact<br>comprehens |
|     | Composition<br>and Short<br>Answer<br>Questions:<br>Vocabulary<br>Usage<br>view longer<br>description | 15 to >13 pts<br>Exceeds<br>Expectations<br>Writing<br>demonstrates<br>excellent<br>command of the<br>vocabulary in<br>this lesson. The<br>student has<br>carefully<br>selected the | 13 to >11.5<br>Above<br>Expectation<br>Vocabulary<br>used correct<br>the majority<br>the time.                                                   |

Here is an example of an entire rubric. Note that you will still have to scroll up and down to see all the cells.

| Criteria                                                                                              | Ratings                                                                                                    |                                                                                                    |                                                                                                    |                                                                                                    | Pts      |
|----------------------------------------------------------------------------------------------------|----------------------------------------------------------------------------------------------------|----------------------------------------------------------------------------------------------------|----------------------------------------------------------------------------------------------------|----------------------------------------------------------------------------------------------------|----------|
| Composition<br>and Short<br>Answer<br>Questions:<br>Grammar<br>view longer<br>description             | 20 to >17.5 pts<br>Exceeds Expectations<br>Flawless grammar,<br>spelling, and<br>accentuation.                                                                                                    | 17.5 to >15.5 pts<br>Above Expectations<br>Some minor errors in<br>grammar, spelling, or<br>accentuation that do<br>not impact<br>comprehension. | 15.5 to >14 pts<br>Meets Minimum<br>Requirements<br>Errors in grammar,<br>spelling, or accentuation<br>sometimes impact<br>comprehension.                                                     | 14 to >0 pts<br>Above Expectations<br>Errors in grammar,<br>spelling, or accentuation<br>greatly impact<br>comprehension. No<br>proofreading is evident. | / 20 pt: |
| Composition<br>and Short<br>Answer<br>Questions:<br>Vocabulary<br>Usage<br>view longer<br>description | 15 to >13 pts<br>Exceeds Expectations<br>Writing demonstrates<br>excellent command of<br>the vocabulary in this<br>lesson. The student has<br>carefully selected the<br>appropriate word to<br>convey thoughts<br>accurately. | 13 to >11.5 pts<br>Above Expectations<br>Vocabulary is used<br>correctly the majority of<br>the time.                                            | 11.5 to >10 pts<br>Meets Minimum<br>Requirements<br>There are vocabulary<br>errors that require<br>further study, but some<br>effort was made to use<br>the words from the unit<br>correctly. | 10 to >0 pts<br>Does Not Meet<br>Minimum Requirements<br>No effort was made to<br>use vocabulary<br>correctly.                                           | / 15 pts |
| Composition<br>and Short<br>Answer<br>Questions:<br>Command of the                                    | 5 to >4.5 pts<br>Exceeds Expectations.<br>Writing demonstrates<br>excellent command of<br>the material in this                                                                                                    | 4.5 to >4 pts<br>Above Expectations<br>Solid understanding of<br>the material in this<br>Jesson even if few or                                   | 4 to >3 pts<br>Meets Minimum<br>Requirements<br>Some errors reveal the<br>need for further study                                                                                              | 3 to >0 pts<br>Does Not Meet<br>Minimum Requirements<br>Major errors throughout<br>the composition                                                       | / 5 pts  |

**Step 5:** Now you can make your selections by simply clicking on the correct rating. The cell will turn color when it is selected (see below).

| Criteria                                                                                                    | Ratings                                                                                                    |                                                                                                    |                                                                                                    |                                                                                                    | Pts          |
|----------------------------------------------------------------------------------------------------|----------------------------------------------------------------------------------------------------|----------------------------------------------------------------------------------------------------|----------------------------------------------------------------------------------------------------|----------------------------------------------------------------------------------------------------|--------------|
| Composition<br>and Short<br>Answer<br>Questions:<br>Grammar<br>view longer<br>description                           | 20 to >17.5 pts<br>Exceeds Expectations<br>Flawless grammar,<br>spelling, and<br>accentuation.                                                                                                    | 17.5 to >15.5 pts<br>Above Expectations<br>Some minor errors in<br>grammar, spelling, or<br>accentuation that do<br>not impact<br>comprehension. | 15.5 to >14 pts<br>Meets Minimum<br>Requirements<br>Errors in grammar,<br>spelling, or accentuation<br>sometimes impact<br>comprehension.                                                     | 14 to >0 pts<br>Above Expectations<br>Errors in grammar,<br>spelling, or accentuation<br>greatly impact<br>comprehension. No<br>proofreading is evident. | 20<br>/ 20 p |
| Composition<br>and Short<br>Answer<br>Questions:<br>Vocabulary<br>Usage<br>view longer<br>description               | 15 to >13 pts<br>Exceeds Expectations<br>Writing demonstrates<br>excellent command of<br>the vocabulary in this<br>lesson. The student has<br>carefully selected the<br>appropriate word to<br>convey thoughts<br>accurately. | 13 to >11.5 pts<br>Above Expectations<br>Vocabulary is used<br>correctly the majority of<br>the time.                                            | 11.5 to >10 pts<br>Meets Minimum<br>Requirements<br>There are vocabulary<br>errors that require<br>further study, but some<br>effort was made to use<br>the words from the unit<br>correctly. | 10 to >0 pts<br>Does Not Meet<br>Minimum Requirements<br>No effort was made to<br>use vocabulary<br>correctly.                                           | 13<br>/ 15 p |
| Composition<br>and Short<br>Answer<br>Questions:<br>Command of the<br>Lesson Material<br>view longer<br>description | 5 to >4.5 pts<br>Exceeds Expectations.<br>Writing demonstrates<br>excellent command of<br>the material in this<br>lesson. Questions are<br>answered thoughtfully<br>and with great attention<br>to detail.                    | 4.5 to >4 pts<br>Above Expectations<br>Solid understanding of<br>the material in this<br>lesson even if few or<br>minimal errors exist.          | 4 to >3 pts<br>Meets Minimum<br>Requirements<br>Some errors reveal the<br>need for further study<br>of the material in this<br>lesson.                                                        | 3 to >0 pts<br>Does Not Meet<br>Minimum Requirements<br>Major errors throughout<br>the composition.                                                      | 4<br>/ 5 pts |

Notice how this particular rubric for Spanish 226 has point ranges. If your rubric has ranges, it is good to know that the highest number of points will automatically be selected for each cell. If you wish to change the score to a different number within that range, you can do so by clicking on the corresponding box in the Pts column (circled below).

| Criteria                                                                                                    | Ratings                                                                                                    |                                                                                                    |                                                                                                    |                                                                                                    | Pts            |
|----------------------------------------------------------------------------------------------------|----------------------------------------------------------------------------------------------------|----------------------------------------------------------------------------------------------------|----------------------------------------------------------------------------------------------------|----------------------------------------------------------------------------------------------------|----------------|
| Composition<br>and Short<br>Answer<br>Questions:<br>Grammar<br>view longer<br>description                           | 20 to >17.5 pts<br>Exceeds Expectations<br>Flawless grammar,<br>spelling, and<br>accentuation.                                                                                                    | 17.5 to >15.5 pts<br>Above Expectations<br>Some minor errors in<br>grammar, spelling, or<br>accentuation that do<br>not impact<br>comprehension. | 15.5 to >14 pts<br>Meets Minimum<br>Requirements<br>Errors in grammar,<br>spelling, or accentuation<br>sometimes impact<br>comprehension.                                                     | 14 to >0 pts<br>Above Expectations<br>Errors in grammar,<br>spelling, or accentuation<br>greatly impact<br>comprehension. No<br>proofreading is evident. | 20<br>/ 20 pts |
| Composition<br>and Short<br>Answer<br>Questions:<br>Vocabulary<br>Usage<br>view longer<br>description               | 15 to >13 pts<br>Exceeds Expectations<br>Writing demonstrates<br>excellent command of<br>the vocabulary in this<br>lesson. The student has<br>carefully selected the<br>appropriate word to<br>convey thoughts<br>accurately. | 13 to >11.5 pts<br>Above Expectations<br>Vocabulary is used<br>correctly the majority of<br>the time.                                            | 11.5 to >10 pts<br>Meets Minimum<br>Requirements<br>There are vocabulary<br>errors that require<br>further study, but some<br>effort was made to use<br>the words from the unit<br>correctly. | 10 to >0 pts<br>Does Not Meet<br>Minimum Requirements<br>No effort was made to<br>use vocabulary<br>correctly.                                           | 13<br>/ 15 pts |
| Composition<br>and Short<br>Answer<br>Questions:<br>Command of the<br>Lesson Material<br>view longer<br>description | 5 to >4.5 pts<br>Exceeds Expectations.<br>Writing demonstrates<br>excellent command of<br>the material in this<br>lesson. Questions are<br>answered thoughtfully<br>and with great attention<br>to detail.                    | 4.5 to >4 pts<br>Above Expectations<br>Solid understanding of<br>the material in this<br>lesson even if few or<br>minimal errors exist.          | 4 to >3 pts<br>Meets Minimum<br>Requirements<br>Some errors reveal the<br>need for further study<br>of the material in this<br>lesson.                                                        | 3 to >0 pts<br>Does Not Meet<br>Minimum Requirements<br>Major errors throughout<br>the composition.                                                      | 4<br>/ 5 pts   |

**Step 6:** You can leave feedback on each criterion by clicking the text bubble in the Pts column. See example below.

| Criteria                                                                                              | Ratings                                                                                                    |                                                                                                    |                                                                                                    |                                                                                                    | Pts          |
|----------------------------------------------------------------------------------------------------|----------------------------------------------------------------------------------------------------|----------------------------------------------------------------------------------------------------|----------------------------------------------------------------------------------------------------|----------------------------------------------------------------------------------------------------|--------------|
| Composition<br>and Short<br>Answer<br>Questions:<br>Grammar<br>view longer<br>description             | 20 to >17.5 pts<br>Exceeds Expectations<br>Flawless grammar,<br>spelling, and<br>accentuation.                                                                                                    | 17.5 to >15.5 pts<br>Above Expectations<br>Some minor errors in<br>grammar, spelling, or<br>accentuation that do<br>not impact<br>comprehension. | 15.5 to >14 pts<br>Meets Minimum<br>Requirements<br>Errors in grammar,<br>spelling, or accentuation<br>sometimes impact<br>comprehension.                                                     | 14 to >0 pts<br>Above Expectations<br>Errors in grammar,<br>spelling, or accentuation<br>greatly impact<br>comprehension. No<br>proofreading is evident. | 20<br>/ 20 p |
| Composition<br>and Short<br>Answer<br>Questions:<br>Vocabulary<br>Usage<br>view longer<br>description | 15 to >13 pts<br>Exceeds Expectations<br>Writing demonstrates<br>excellent command of<br>the vocabulary in this<br>lesson. The student has<br>carefully selected the<br>appropriate word to<br>convey thoughts<br>accurately. | 13 to >11.5 pts<br>Above Expectations<br>Vocabulary is used<br>correctly the majority of<br>the time.                                            | 11.5 to >10 pts<br>Meets Minimum<br>Requirements<br>There are vocabulary<br>errors that require<br>further study, but some<br>effort was made to use<br>the words from the unit<br>correctly. | 10 to >0 pts<br>Does Not Meet<br>Minimum Requirements<br>No effort was made to<br>use vocabulary<br>correctly.                                           | 13<br>/ 15 p |

Once you click on the text bubble icon, you will see this:

|          | nal Com<br>tion and Sl | <br>er Questions: Voca | abulary Usage | ×           |
|----------|------------------------|------------------------|---------------|-------------|
|          |                        |                        | , 3           |             |
| Comments |                        |                        |               |             |
|          |                        |                        |               |             |
|          |                        |                        |               |             |
|          |                        |                        |               |             |
|          |                        |                        |               |             |
|          |                        |                        | Cancel Upda   | ate Comment |

Click "Update Comment" to save your feedback.

**Step 7**: Make all of your selections and leave feedback in the rubric text bubbles. When finished, scroll down and click "Save" (see below).

|                         | Translations<br>view longer<br>description | 15 to >13 pts<br>Exceeds Expectations<br>All translations are<br>correct and<br>demonstrate excellent<br>understanding of the<br>grammar points studied<br>in the lesson. | 13 to >11.5 pts<br>Above Expectations<br>All translations are<br>correct and<br>demonstrate<br>understanding of the<br>grammar points studied<br>in the lesson. | 11.5 to >10 pts<br>Meets Minimum<br>Requirements<br>Translations are mostly<br>correct with some<br>errors when using the<br>lesson's grammar<br>points. | 10 to >0 pts<br>Does Not Meet<br>Minimum Requirements<br>Translations are<br>incomplete, left blank or<br>incomprehensible. | / 15 pts    |
|-------------------------|--------------------------------------------|----------------------------------------------------------------------------------------------------|----------------------------------------------------------------------------------------------------|----------------------------------------------------------------------------------------------------|----------------------------------------------------------------------------------------------------|-------------|
| Iotal Points: 37 out of |                                            |                                                                                                    |                                                                                                    |                                                                                                    | Total Points: 3                                                                                                    | 7 out of 10 |

**Step 8:** If you do not wish to leave detailed feedback on each criterion, you don't have to. You can leave holistic comments in the "Additional Comments" section and then press "Submit" when you are finished. Both the rubric selections you made and the comments will then be available for the student to view. See below.

| Translations<br>view longer<br>description | 15 to >13 pts<br>Exceeds Expectations<br>All translations are<br>correct and<br>demonstrate excellent<br>understanding of the<br>grammar points studied<br>in the lesson. | 13 to >11.5 pts<br>Above Expectations<br>All translations are<br>correct and<br>demonstrate<br>understanding of the<br>grammar points studied<br>in the lesson. | 11.5 to >10 pts<br>Meets Minimum<br>Requirements<br>Translations are mostly<br>correct with some<br>errors when using the<br>lesson's grammar<br>points. | 10 to >0 pts<br>Does Not Meet<br>Minimum Requirements<br>Translations are<br>incomplete, left blank or<br>incomprehensible. | / 15 pts     |
|--------------------------------------------|----------------------------------------------------------------------------------------------------|----------------------------------------------------------------------------------------------------|----------------------------------------------------------------------------------------------------|----------------------------------------------------------------------------------------------------|--------------|
|                                            |                                                                                                    |                                                                                                    |                                                                                                    | Total Points: 37                                                                                                    | 7 out of 100 |
| Save Can                                   | cel                                                                                                    |                                                                                                    |                                                                                                    |                                                                                                    |              |
|                                            |                                                                                                    |                                                                                                    |                                                                                                    |                                                                                                    |              |
| Assignment Comr                            |                                                                                                    |                                                                                                    |                                                                                                    |                                                                                                    |              |
| Assignment Comr                            |                                                                                                    |                                                                                                    |                                                                                                    |                                                                                                    |              |

**Step 9:** Depending on how your rubric was originally set up, you may have to enter the grade from the rubric in the assessment score bubble. Once you hit "Save" on the rubric you will be able to see if the score populated or not. If it did not, then enter it and the grade will automatically be added (you don't have to click save or submit). Example:

Assessment Grade out of 100